# **ОБ ИМИТАЦИОННОЙ МОДЕЛИ ЕДИНОГО ИНФОРМАЦИОННОГО ПРОСТРАНСТВА СПЕЦИАЛЬНОГО НАЗНАЧЕНИЯ**

**–––––––––––––––––––––––––––––––––––––––––––––––––––––––––––––––––––––––––––––––––**

## **И.Б. Саенко, В.В. Николаев (Санкт-Петербург)**

## **Введение**

Единое информационное пространство специального назначения (ЕИП СН) может быть представлено в виде транзакционной системы, в которой в качестве данных, участвующих в транзакции, выступают информационные ресурсы. Следовательно, для моделирования данной системы можно использовать дискретнособытийный и агентный подходы [1], сочетание которых позволит наиболее полно и точно составить имитационную модель ЕИП СН и исследовать ее.

Для этой цели смоделируем фрагмент работы должностных лиц при централизованном варианте построения ЕИП СН.

Для построения имитационной модели будем использовать среду имитационного моделирования AnyLogic как наиболее подходящую для целей такого моделирования систему [2].

#### **Имитационная модель централизованной транзакционной системы**

На рисунке 1 представлена имитационная модель фрагмента ЕИП СН, построенного на основе централизованного подхода к распределению информационных ресурсов по узлам ЕИП СН, а исходные данные и переменные модели – на рисунке 2.

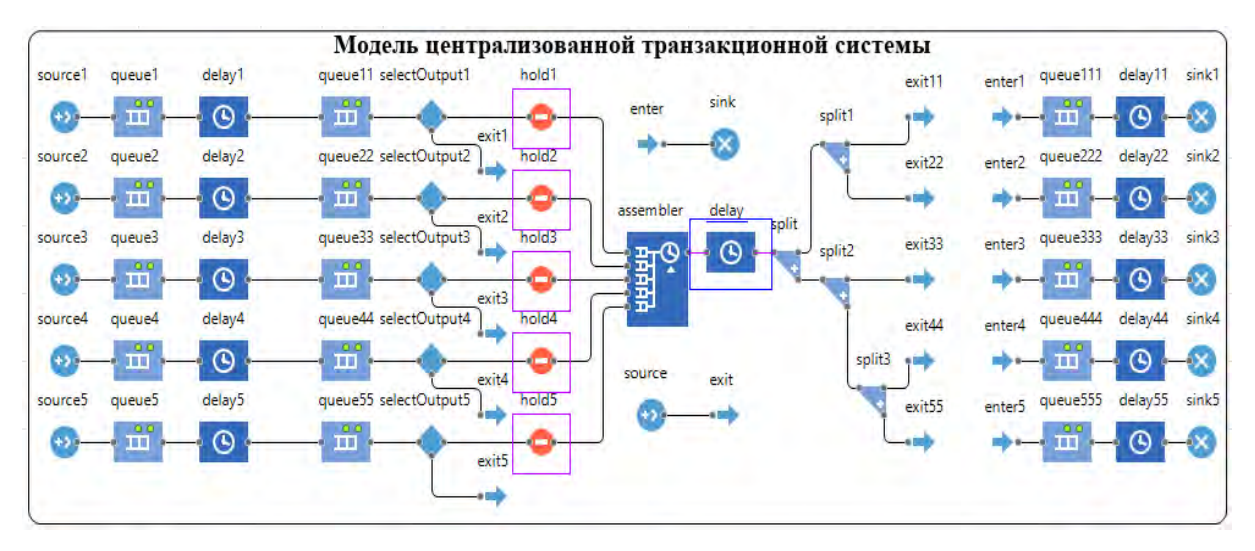

Рис. 1 – Модель фрагмента ЕИП СН

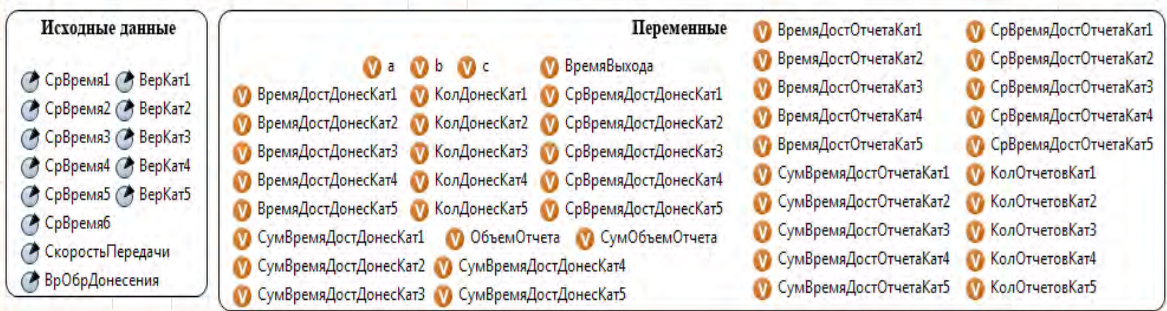

**–––––––––––––––––––––––––––––––––––––––––––––––––––––––––––––––––––––––––––––––––**

Рис. 2 – Исходные данные и переменные модели фрагмента ЕИП СН

Данная модель позволяет оценить следующие параметры ЕИП СН:

− среднее время получения доступа к информационному ресурсу должностным лицом (в зависимости от категорий срочности);

− среднее время использования информационного ресурса должностным лицом;

− среднее время изготовления информационного ресурса должностным лицом;

− среднее время доведения до других должностных лиц информации об изготовлении информационного ресурса и его размещении в сети.

Также построенная модель позволяет оценить нагрузку на систему в различные моменты времени.

Детальный алгоритм работы данной модели представлен на рисунке 3.

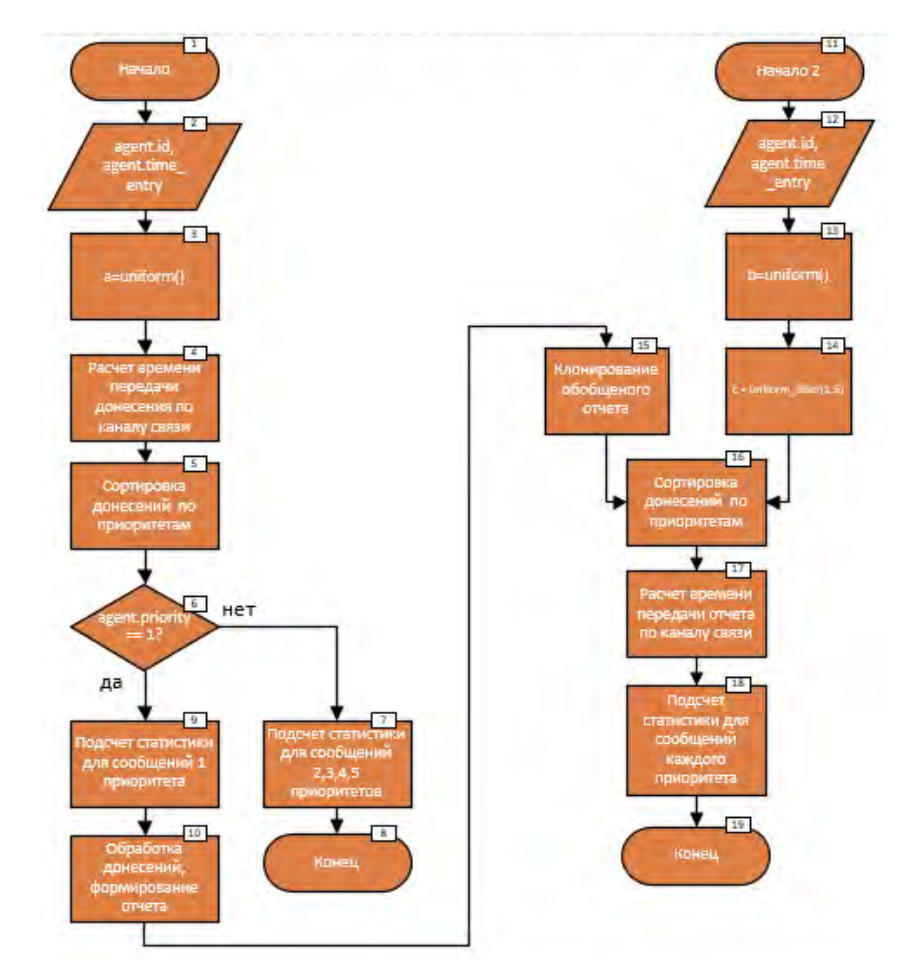

Рис. 3 – Алгоритм функционирования модели фрагмента ЕИП СН

В источниках заявок **Source1**, **Source2**, **Source3**, **Source4** и **Source5** [3] создаются агенты типа **Report** (рисунок 4). Агенты данного типа имеют следующие параметры, которые инициализируются при создании агента: **id** – номер группировки, которая создает донесение (от 1 до 5); **priority** – приоритет сообщения (от 1 до 5, где 5 наивысший приоритет); **volume report** – объем создаваемого донесения; **time entry** – время создания донесения.

**–––––––––––––––––––––––––––––––––––––––––––––––––––––––––––––––––––––––––––––––––**

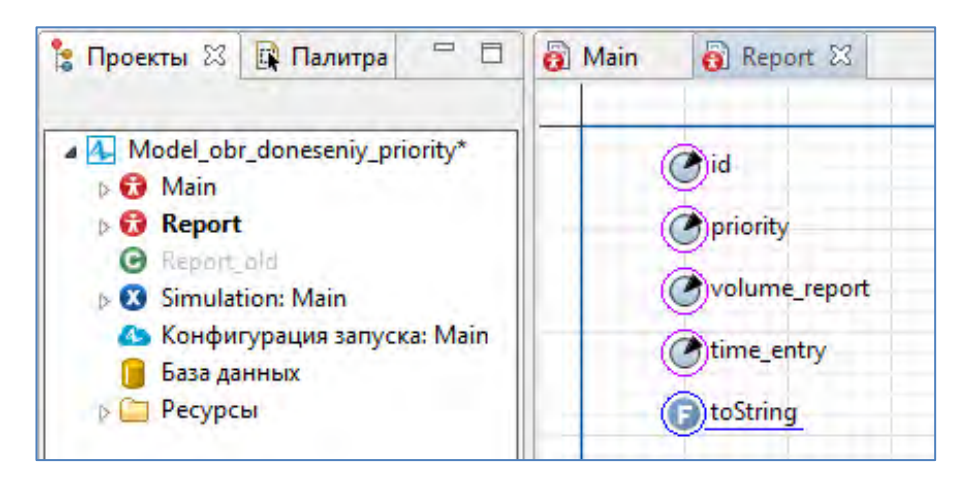

Рис. 4 – Тип агента **Report**

Далее происходит инициализация параметров диаграммы **Main (СрВремя1, СрВремя2, СрВремя3, СрВремя4, СрВремя5, ВерКат1, ВерКат2, ВерКат3, ВерКат4, ВерКат5, СкоростьПередачи, ВрОбрДонесения)**, **agent.id** присваивается значение от 1 до 5 в зависимости от того, какой источник создает агента, **agent.time entry** присваивается текущее время создания донесения, донесению присваивается приоритет **agent.priority** и определяется его объем **volume\_report.**

Блоки **queue1, queue2, queue3, queue4, queue5** и **delay1, delay2, delay3, delay4, delay5** имитируют задержку передачи донесений по каналам связи.

Далее идет разделение потока донесений в зависимости от их приоритетов (блок 6 алгоритма).

Донесения 1-го приоритета направляются дальше на обобщение с донесениями от других группировок.

Донесения других приоритетов отправляются в блок **sink** для подсчета статистики.

Поступив на центральный узел (рисунок 5), донесения 1 категории объединяются в одно донесение, которое рассылается обратно по всем направлениям. Параллельно центральный узел также формирует донесения иных категорий, направляемые в группировки.

Блоки диаграммы **hold1, hold2, hold3, hold4, hold5** осуществляют блокировку входного порта, пока не будут собраны донесения со всех пяти группировок. Тем самым осуществляется имитация работы должностных лиц узла, ответственных за сбор и обобщение донесений, поступающих от подчиненных группировок.

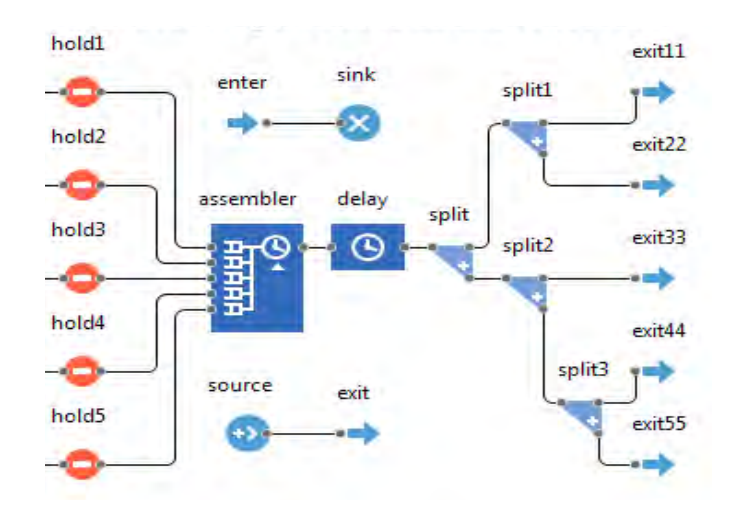

**–––––––––––––––––––––––––––––––––––––––––––––––––––––––––––––––––––––––––––––––––**

Рис. 5 – Блок, имитирующий работу центрального узла

Подсчет статистики донесений первой категории осуществляется в блоке **assembler** (блок 10 алгоритма), а имитация их обработки – в блоке **delay** (блок 11 алгоритма).

Разделение обобщенного отчета 1 категории для отправки во все группировки реализовано блоками **split, split1, split2, split3**, которые позволяют клонировать поступающего на их вход агента (блок 15 алгоритма).

Донесения в зависимости от **agent.id** донесения отправляются на соответствующий блок **enter1, enter2, enter3, enter4** или **enter5.**

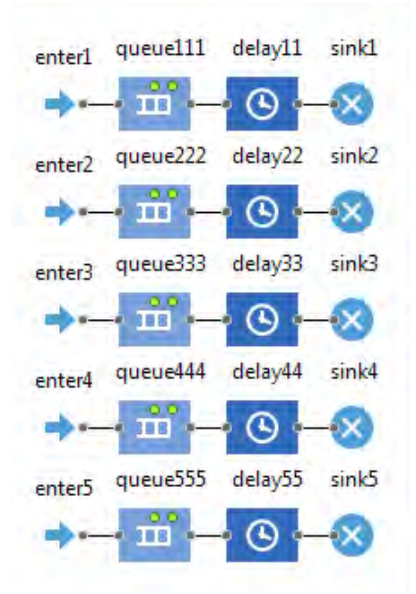

Рис. 6 – Блоки, имитирующие получение донесений группировками

Поступившие в группировку донесения распределяются по приоритетам встроенной функцией сортировки [4] в блоках **queue111, queue222, queue333, queue444, queue555** (блок 16 алгоритма).

Далее осуществляется имитация передачи донесения по каналу связи и подсчет статистики (блоки 17 и 18 алгоритма).

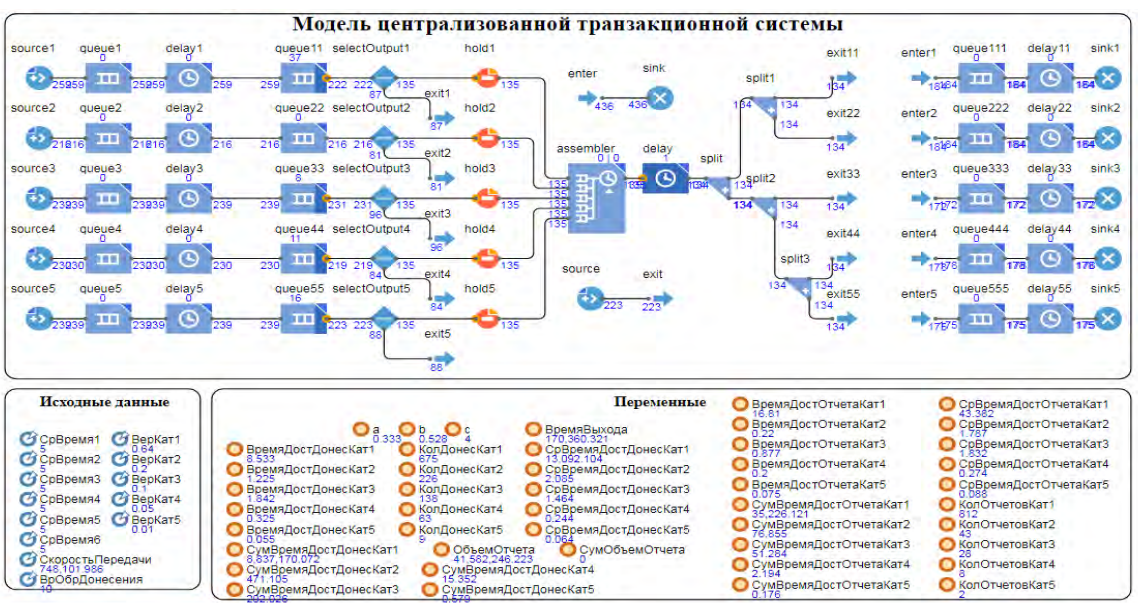

Процесс функционирования имитационной модели изображен на рисунке 7.

**–––––––––––––––––––––––––––––––––––––––––––––––––––––––––––––––––––––––––––––––––**

Рис. 7 – Функционирование имитационной модели

Модель позволяет исследовать процесс функционирования централизованной транзакционной системы, оценить качество ее работы в зависимости от изменяющихся исходных данных (рисунок 8).

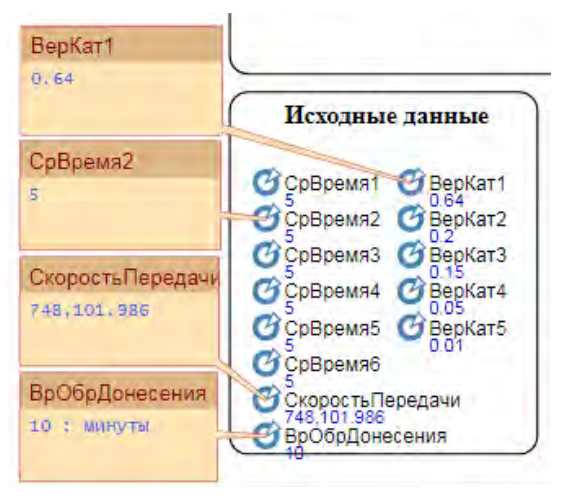

Рис. 8 – Изменяемые исходные данные имитационной модели

### **Выводы**

Среда имитационного моделирования AnyLogic наилучшим образом подходит для разработки моделей транзакционных систем, а данная имитационная модель функционирования фрагмента централизованной транзакционной системы может стать базой для создания модели функционирования ЕИП СН, основанной на децентрализованных принципах построения.

Особую значимость эта модель имеет для решения задачи оптимизации распределения информационных ресурсов по узлам ЕИП СН. Эта задача рассматривается как дальнейшее направление исследований. Для ее решения необходимо, построив имитационную модель ЕИП СН, провести над ней оптимизационный эксперимент [5], что также позволяет сделать AnyLogic.

## **Литература**

**–––––––––––––––––––––––––––––––––––––––––––––––––––––––––––––––––––––––––––––––––**

- 1. **Белов А.Г., Моисеев С.А., Григорьев А.В**. Методы имитационного моделирования // Труды международного симпозиума «Надежность и качество». 2014. Том 1. С. 277- 279.
- 2. **Бирюков М.А., Брунилин А.А., Саенко И.Б.** Имитационный подход к моделированию системы разграничения доступа к единому информационному пространству // Актуальные проблемы инфотелекоммуникаций в науке и образовании. Сборник научных статей: в 4-х томах. Под редакцией С.В. Бачевского. 2017. С. 78-83.
- 3. **Строгалев В.П., Толкачева И.О.** Имитационное моделирование: учебное пособие. – М.: Издательство МГТУ им. Н.Э. Баумана, 2018.
- 4. Официальный сайт разработчика AnyLogic [Электронный ресурс] / URL: https://www.anylogic.ru/.
- 5. **Калугин А.И.** Оптимизационный эксперимент в среде AnyLogic // Наука и школа. 2015. № 4. С. 168-173.